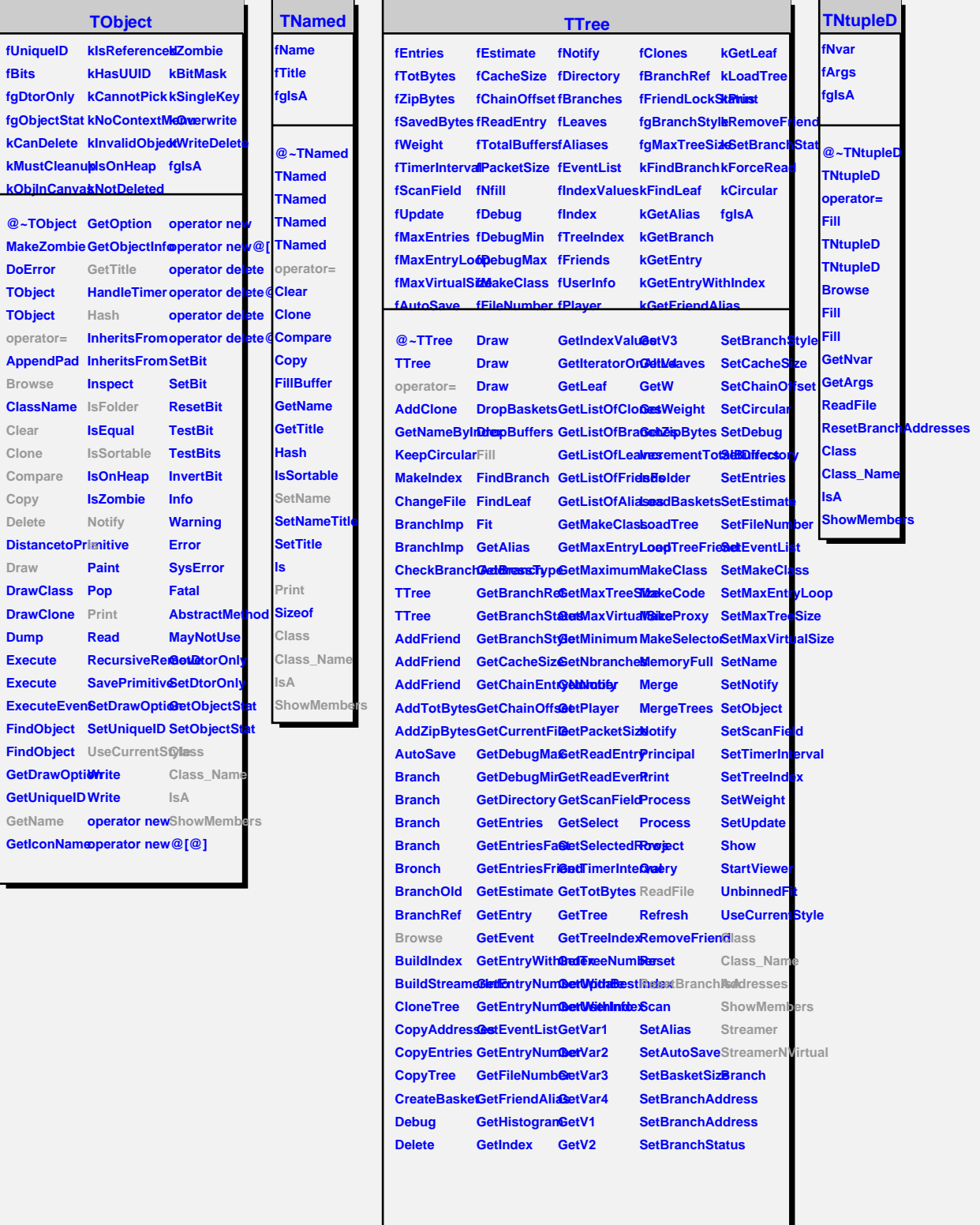

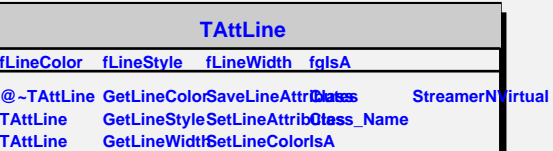

**SetLineStyle**

**ShowMembers**

**Copy**

L

**Modify**